## ドア(電気錠)の名前設定・更新

注意:名前設定および更新はドアの近く(Bluetooth接続状態)で行ってください。

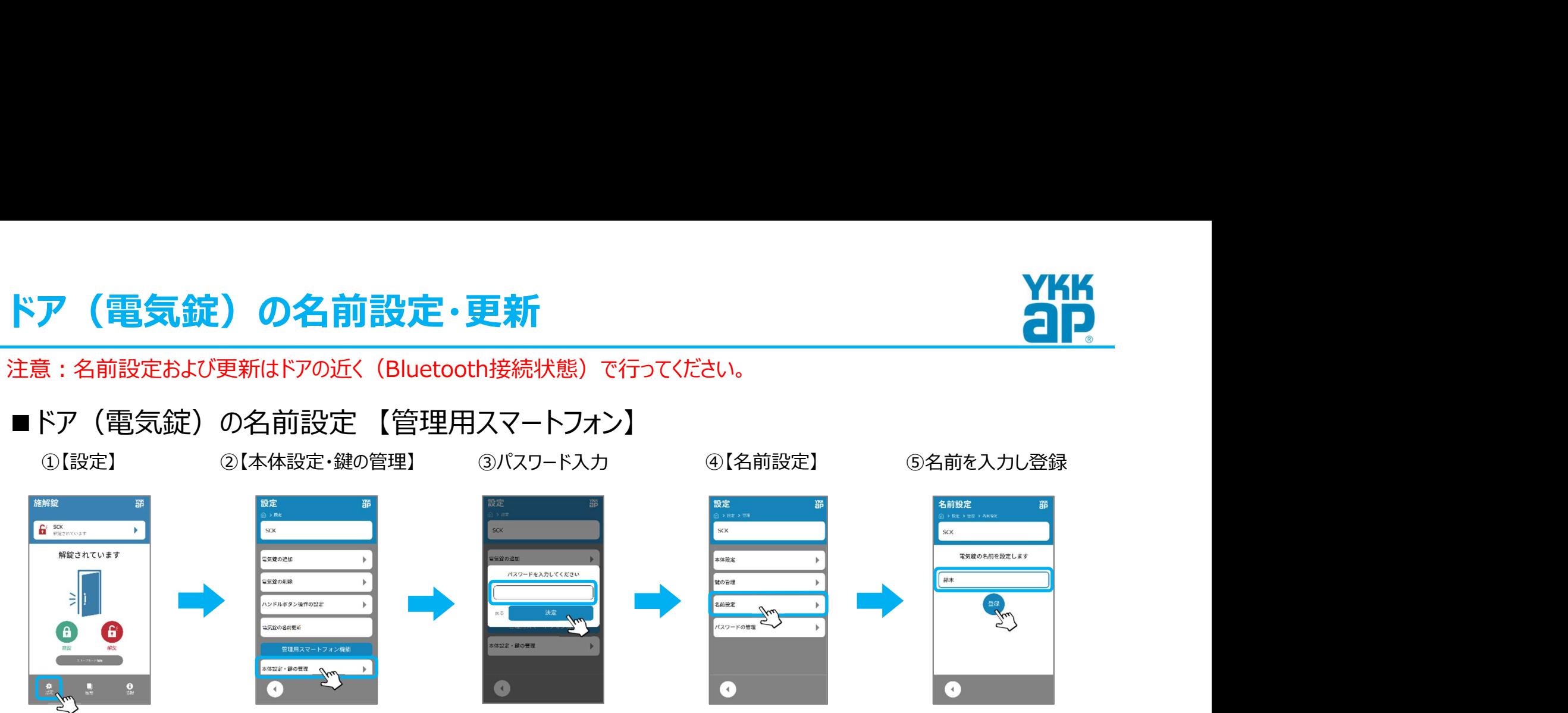

■ドア (電気錠) の名前更新 【管理用スマートフォン・一般用スマートフォン】 管理用スマートフォンで設定した電気錠の名前を、他のスマートフォンに反映させます。

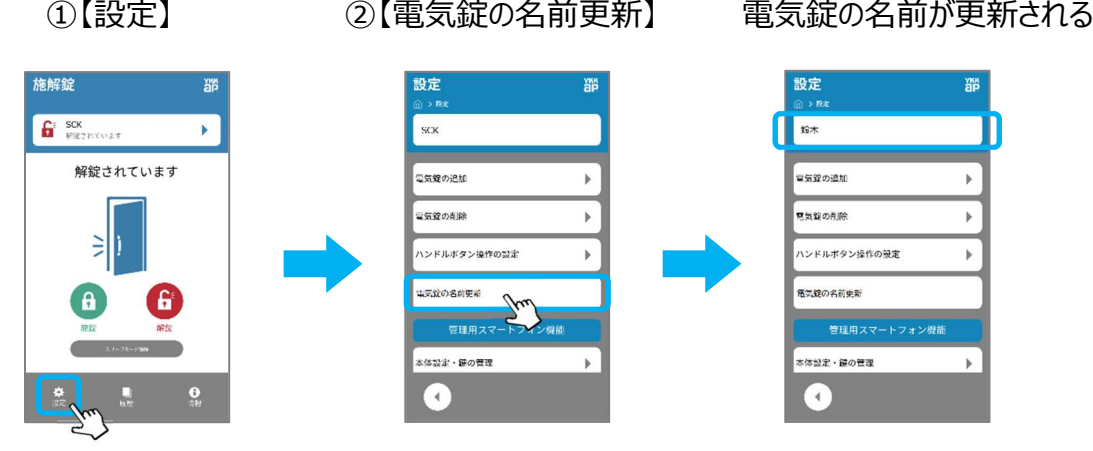

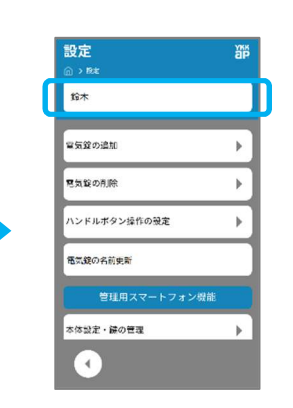

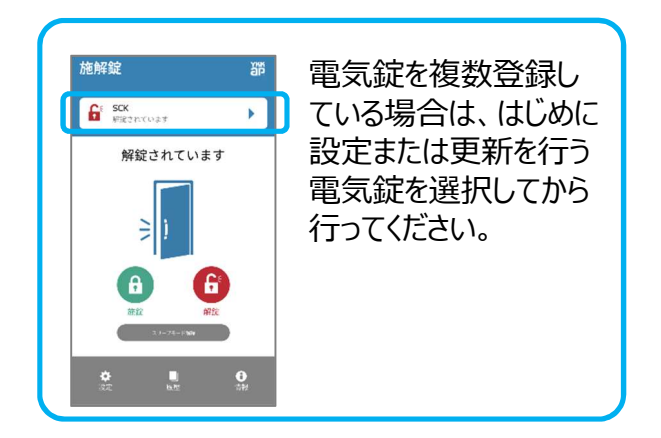

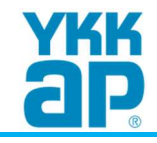